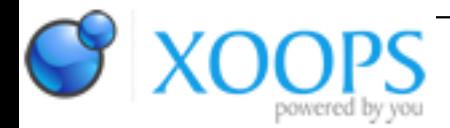

Subject: : Timberwolf Topic: : Have a look in OS4Depot Uploads - Timberwolf Released Re: Have a look in OS4Depot Uploads - Timberwolf Released Author: : salass00 Date: : 2010/6/9 15:29:14 URL:

From the readme:

Welcome to the Timberwolf Alpha 1 release.

Introduction

First of all, please know that this is an Alpha release. This means that some functionality is not in yet or not working, and the program still contains many bugs.

Launching Timberwolf

Timberwolf is launched by double clicking on it's icon. If you run it for the first time, it will take considerably longer than on subsequent runs. Since there is no splash screen yet, it will look as if nothing is happening.

Known Problems

There is a number of known problems with this release:

- Menus display correctly (mostly), but selecting items with the mouse isn't working. Therefore, we recommend using shortcuts (ALT+underlined letter to open menu, cursor keys to select).
- Some boxes on web pages do not show correctly. They might even destroy some of the UI elements.
- When launched for the fist time, the window will be taller than the screen. You'll have to resize it (if you can't reach the size gadget, use the ctrl+alt key method to resize on any edge of the window)
- Speed is currently much lower than it could be. A conceptual problem in the rendering code (leading to massive overdraw, sometimes 2 to 8 times) and missing hardware acceleration is responsible for that.
- Since we're updating to a newer release of the base source code (Firefox 3.7), this will be addressed later..
- It crashes a lot. It might even crash when just looking at it. Don't use it for homebanking yet.

## Reporting Bugs

There is a support forum for Timberwolf at http://www.amigans.net. Please report any bugs that you find. Note that we might not answer to all of the reports, but we will read and try to address all of them.

Too bad that my SAM440EP had to be sent on a trip to Italy . At least I will have something to look forward to trying out when it gets back though ( $\bigoplus$ )